## $\mathcal{A}^{\mathcal{A}}$  , and the contribution of the contribution of the contribution of  $\mathcal{A}^{\mathcal{A}}$

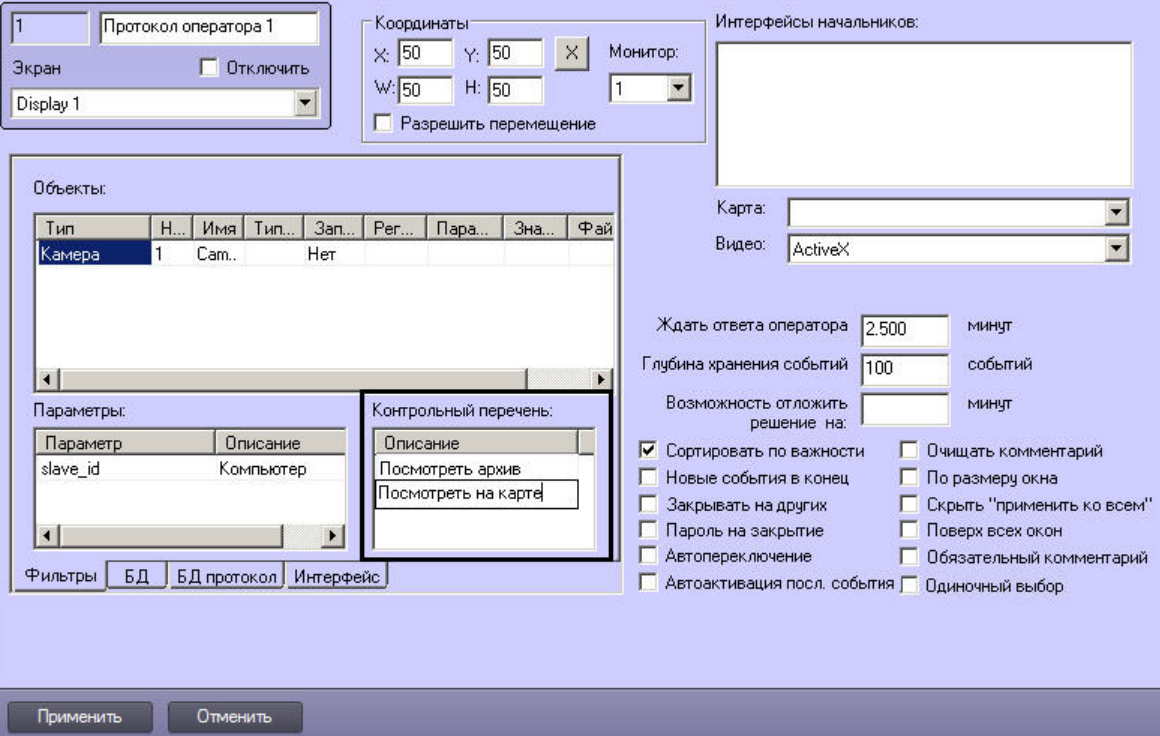